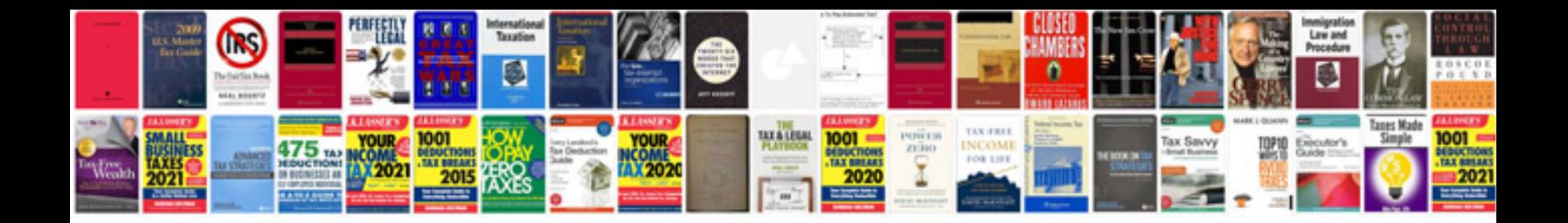

**Assignment cover page format doc**

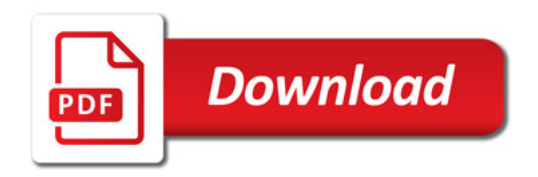

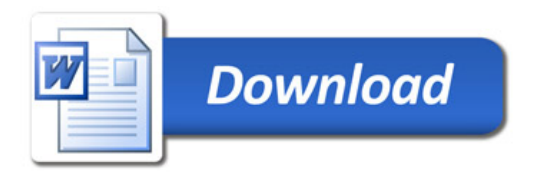